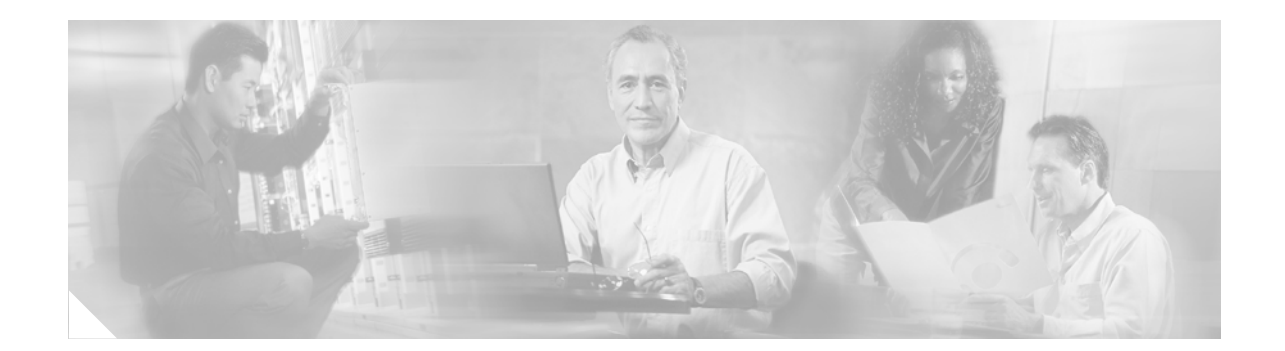

# **Hardware Redundancy and Node Administration Debug Commands on Cisco IOS XR Software**

This chapter describes the administrative platform commands used to debug the hardware redundancy, power, and administrative status of the nodes on a router running Cisco IOS XR software.

 $\Gamma$ 

 $\mathsf I$ 

## **debug oird**

To debug events related to the OIR daemon (OIRD), use the **debug oird** command in EXEC mode. To disable debugging, use the **no** form of this command.

**debug oird** {**all** | **event** | **message**}

**no debug oird** {**all** | **event** | **message**}

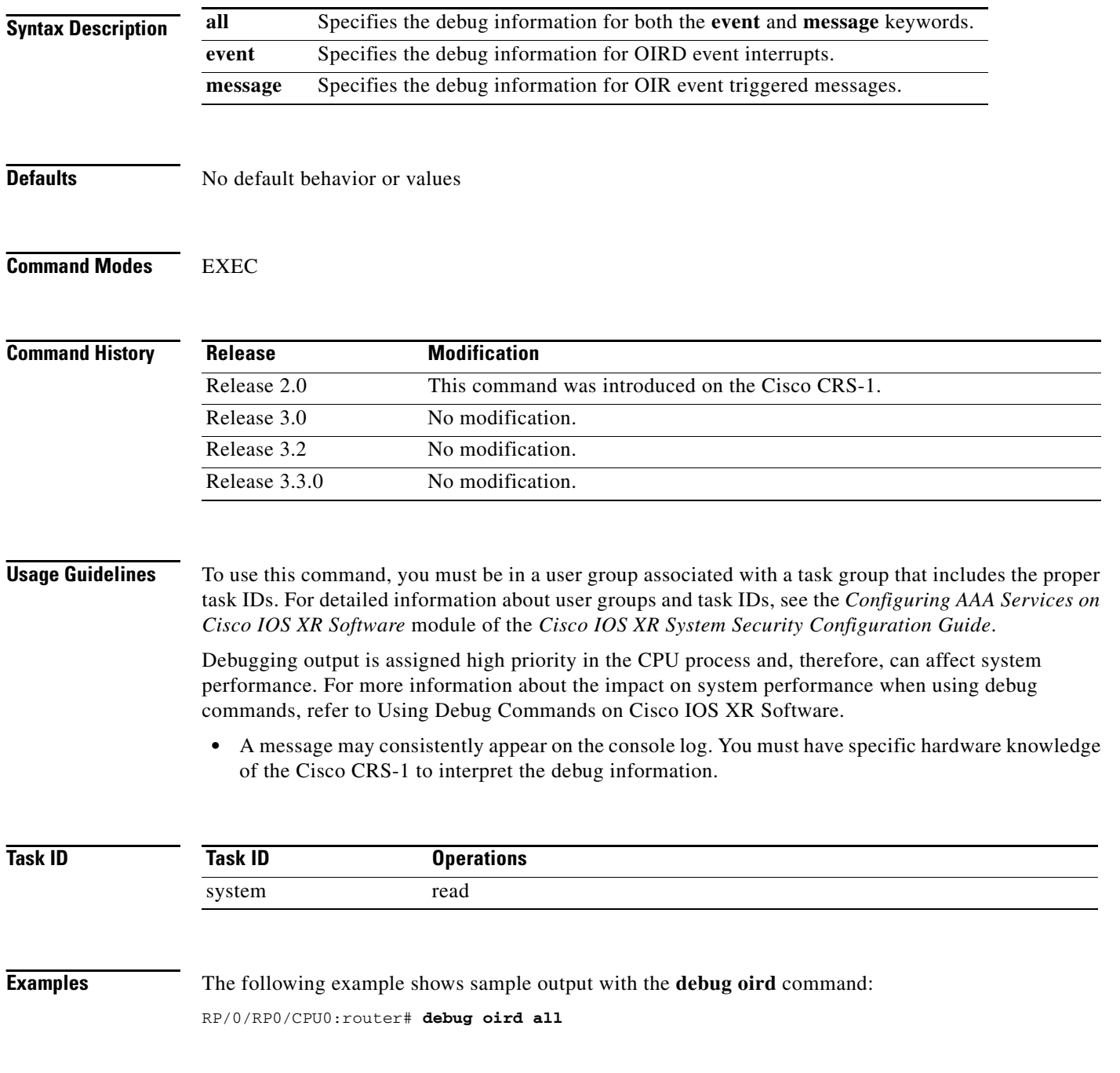

 $\Gamma$ 

RP/0/RP0/CPU0:router# oir\_daemon[247]: Card Mask = 400000000000000, Card\_present = fffdc000fffffbfd, Card\_intr = fbffffdfffffffff. RP/0/RP0/CPU0:router# oir\_daemon[247]: %OIRD-5-OIROUT : OIR: Node 0/10/SP removed  $RP/0/RP0/CPU0: router # oir_daemon[247]:$  Card Mask = 400000000000000, Card\_present = fbfdc000fffffbfd, Card\_intr = fbffffdfffffffff.

RP/0/RP0/CPU0:router# oir\_daemon[247]: %OIRD-5-OIRIN : OIR: Node 0/10/SP inserted RP/0/RP0/CPU0:router# oir\_daemon[247]: Card Mask = 400000000000000, Card\_present = fffdc000fffffbfd, Card\_intr = fbffffdfffffffff.

RP/0/RP0/CPU0:router# oir\_daemon[247]: %OIRD-5-OIROUT : OIR: Node 0/10/SP removed RP/0/RP0/CPU0:router# oir\_daemon[247]: Card Mask = 400000000000000, Card\_present = fbfdc000fffffbfd, Card\_intr = fbffffdfffffffff.

RP/0/RP0/CPU0:router# oir\_daemon[247]: %OIRD-5-OIRIN : OIR: Node 0/10/SP inserted

 $\mathsf I$ 

### **debug screddrv**

To debug the screddrv message, use the **debug screddrv** command in EXEC mode. To disable debugging, use the **no** form of this command.

**debug screddrv** {**all** | **lwm** | **message** | **state**}

**no debug screddrv** {**all** | **lwm** | **message** | **state**}

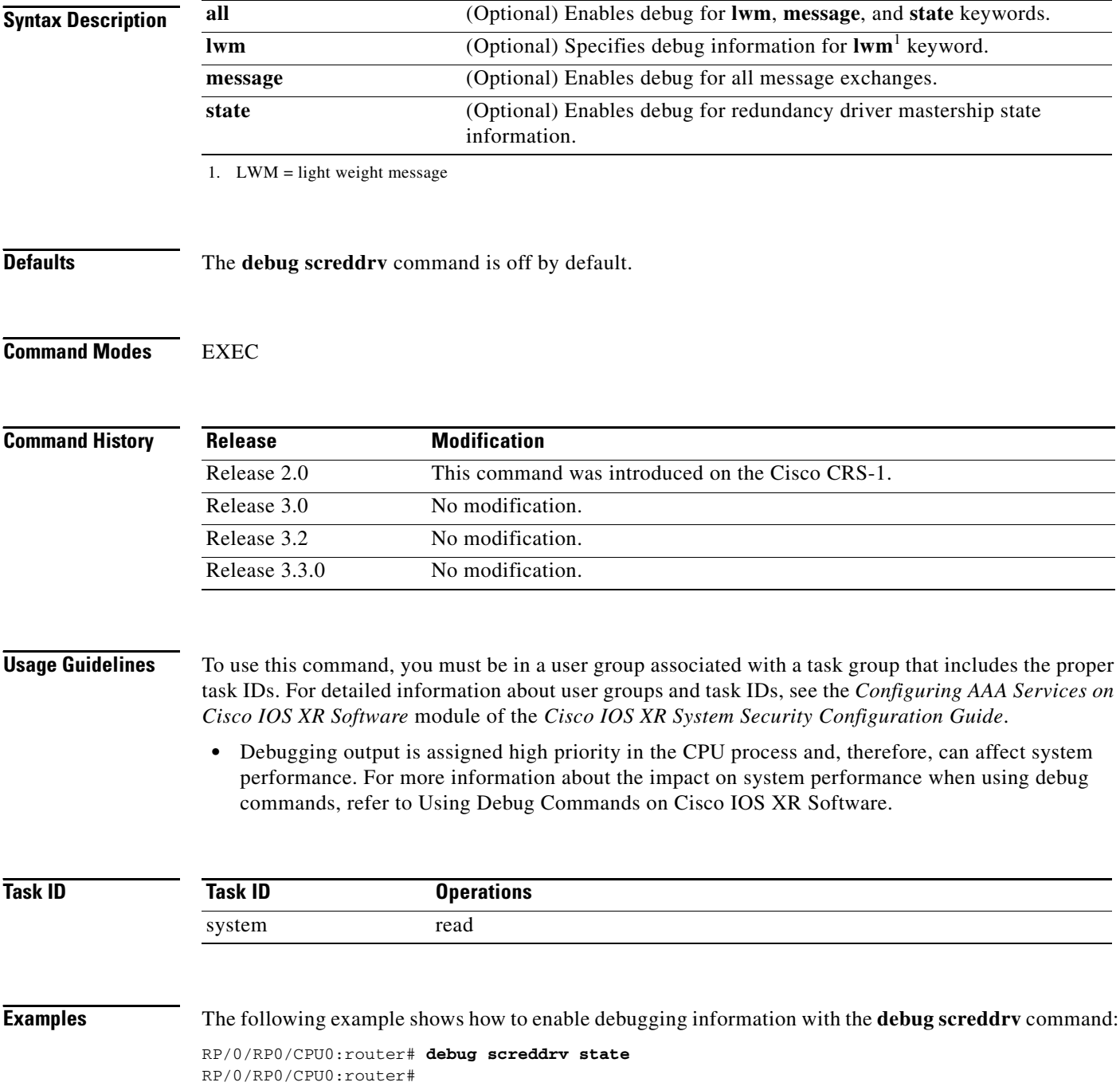

 $\mathbf{I}$ 

 $\mathcal{L}_{\mathcal{A}}$ 

 $\mathsf I$ 

#### **debug socket**

To debug the socket library, use the **debug socket** command in EXEC mode. To disable debugging, use the **no** form of this command.

**debug socket** {**clns** | **raw** | **tcp** | **udp**} {**api** | **error** | **events** | **io**} [**location** *node-id*]

**no debug socket** {**clns** | **raw** | **tcp** | **udp**} {**api** | **error** | **events** | **io**} [**location** *node-id*]

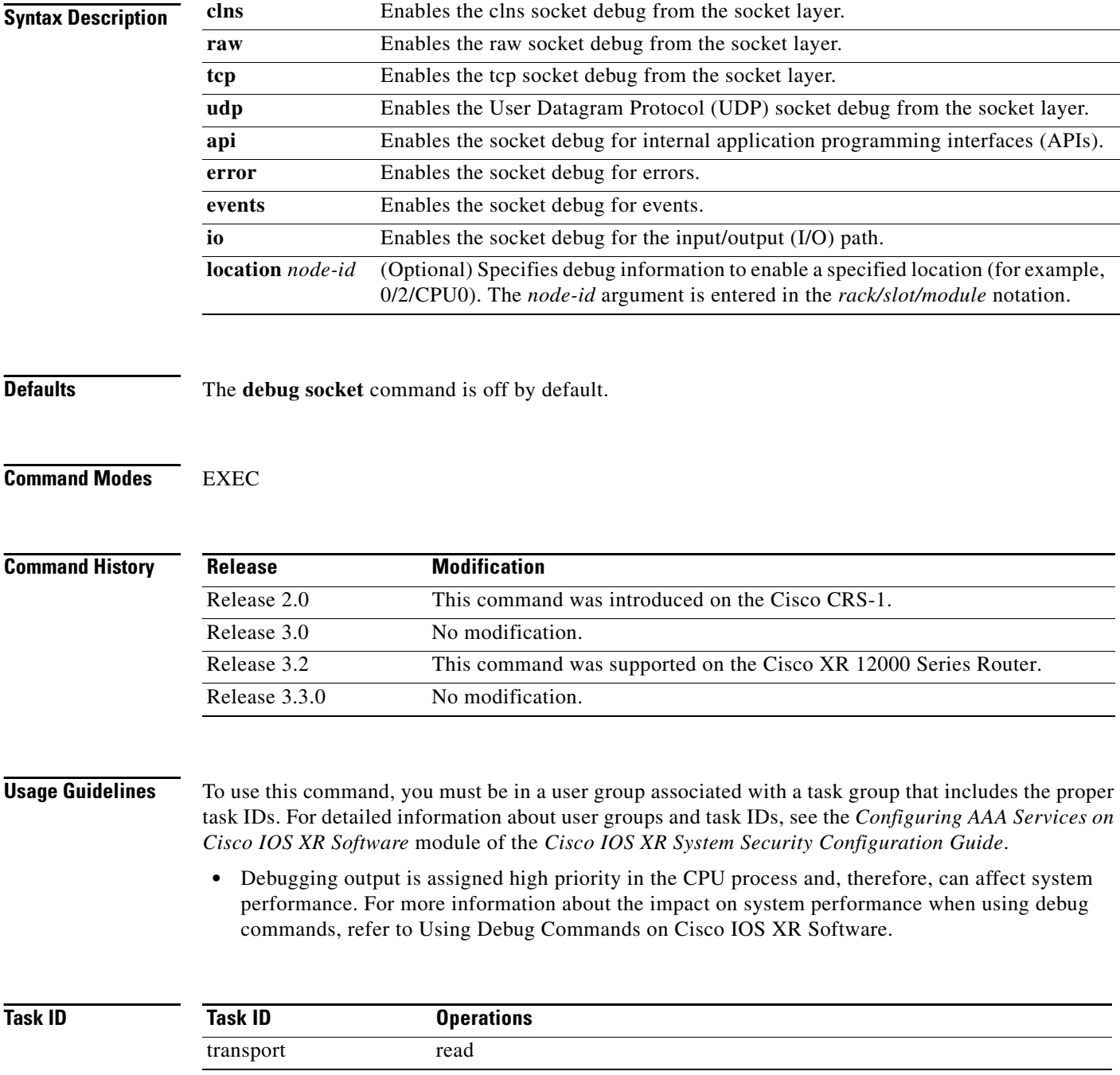

#### **Examples** The following example shows sample output with the **debug socket** command: RP/0/RP0/CPU0:router# **debug socket udp api location 0/0/CPU0** RP/0/RP0/CPU0:Aug 16 20:58:33.983 : udp[316]: Entering: io\_open RP/0/RP0/CPU0:Aug 16 20:58:33.986 : udp[316]: Entering: io\_open\_create RP/0/RP0/CPU0:Aug 16 20:58:33.986 : udp[316]: Entering: socreate (domain 2, type 2, proto 0, app\_jid 0, xipcq\_number 0 RP/0/RP0/CPU0:Aug 16 20:58:33.986 : udp[316]: Entering: socket\_create RP/0/RP0/CPU0:Aug 16 20:58:33.986 : udp[316]: Entering: socket\_create\_mutex (so 0x8067370, protocol: 0) RP/0/RP0/CPU0:Aug 16 20:58:33.987 : udp[316]: Entering: solock (so 0x8067370) RP/0/RP0/CPU0:Aug 16 20:58:33.987 : udp[316]: Entering: sockbuf\_packet\_init RP/0/RP0/CPU0:Aug 16 20:58:33.987 : udp[316]: Entering: sockbuf\_packet\_init RP/0/RP0/CPU0:Aug 16 20:58:33.987 : udp[316]: Entering: sbe\_reserve\_packet (maxpak 50) RP/0/RP0/CPU0:Aug 16 20:58:33.988 : udp[316]: Entering: sounlock (so 0x8067370) RP/0/RP0/CPU0:Aug 16 20:58:33.989 : udp[316]: io\_devctl: io\_devctl context 8065c50 msg 805d89c ocb 8067370 coid 16 RP/0/RP0/CPU0:Aug 16 20:58:33.989 : udp[316]: Entering: solock (so 0x8067370) RP/0/RP0/CPU0:Aug 16 20:58:33.989 : udp[316]: io\_devctl: udp -- DCMD\_ACME\_SOCKET\_SEND RP/0/RP0/CPU0:Aug 16 20:58:33.990 : udp[316]: Entering: sosend (so 0x8067370, datalen 40) RP/0/RP0/CPU0:Aug 16 20:58:33.990 : udp[316]: Entering: sbe\_uiomove\_packet (elem 0xda3181ff, uio\_elem\_offset 0, uio\_datalen 40) RP/0/RP0/CPU0:Aug 16 20:58:33.990 : udp[316]: Entering: sbe\_num\_iov\_packet (offset 0, len 40 RP/0/RP0/CPU0:Aug 16 20:58:33.991 : udp[316]: Entering: sbe\_set\_iov\_packet (pak 0xda3181ff, offset 0, len 40, numiovs 1 RP/0/RP0/CPU0:Aug 16 20:58:34.009 : udp[316]: Entering: sounlock (so 0x8067370) RP/0/RP0/CPU0:Aug 16 20:58:34.010 : udp[316]: Entering: io\_notify (so 0x8067370) RP/0/RP0/CPU0:Aug 16 20:58:34.010 : udp[316]: Entering: solock (so 0x8067370) RP/0/RP0/CPU0:Aug 16 20:58:34.011 : udp[316]: Entering: sounlock (so 0x8067370) RP/0/RP0/CPU0:Aug 16 20:58:34.035 : udp[316]: Entering: sbe\_set\_name\_packet (elem 0xda3181ff, name 0x8057174, len 16) RP/0/RP0/CPU0:Aug 16 20:58:34.038 : udp[316]: Entering: sbappendaddr\_packet (pak 0xda3181ff) RP/0/RP0/CPU0:Aug 16 20:58:34.040 : udp[316]: Entering: sbe\_set\_control\_fsv (pak 0xda3181ff, control\_data 0x7de7c68) RP/0/RP0/CPU0:Aug 16 20:58:34.041 : udp[316]: Entering: sbe\_size\_packet (pak 0xda3181ff) RP/0/RP0/CPU0:Aug 16 20:58:34.042 : udp[316]: io\_devctl: io\_devctl context 8065c50 msg 805e0c4 ocb 8067370 coid 16 RP/0/RP0/CPU0:Aug 16 20:58:34.042 : udp[316]: Entering: solock (so 0x8067370) RP/0/RP0/CPU0:Aug 16 20:58:34.042 : udp[316]: Entering: socket\_read\_wakeup (so 0x8067370) RP/0/RP0/CPU0:Aug 16 20:58:34.043 : udp[316]: io\_devctl: udp -- DCMD\_ACME\_SOCKET\_RECEIVE RP/0/RP0/CPU0:Aug 16 20:58:34.043 : udp[316]: Entering: soreceive (so 0x8067370) RP/0/RP0/CPU0:Aug 16 20:58:34.043 : udp[316]: Entering: sbe\_get\_control\_fsv (pak 0xda3181ff, control\_data 0x7dc6c00) RP/0/RP0/CPU0:Aug 16 20:58:34.044 : udp[316]: Entering: sbe\_get\_control\_fsv (pak 0xda3181ff, control\_data 0x7dc6c00) Type escape sequence to abort. Tracing the route to 171.71.136.54 RP/0/RP0/CPU0:Aug 16 20:58:34.044 : udp[316]: Entering: sbe\_size\_packet (pak 0xda3181ff) RP/0/RP0/CPU0:Aug 16 20:58:34.044 : udp[316]: Entering: sbe\_uiomove\_packet (elem 0xda3181ff, uio\_elem\_offset 0, uio\_datalen 100) RP/0/RP0/CPU0:Aug 16 20:58:34.044 : udp[316]: Entering: sbe\_num\_iov\_packet (offset 0, len 100 RP/0/RP0/CPU0:Aug 16 20:58:34.045 : udp[316]: Entering: sbe\_set\_iov\_packet (pak 0xda3181ff, offset 0, len 100, numiovs 1

 1 15lab-vlan526-hsrp.cisco.com (172.19.72.129) 15 msec RP/0/RP0/CPU0:Aug 16 20:58:34.045 : udp[316]: Entering: sbe\_size\_packet (pak 0xda3181ff) RP/0/RP0/CPU0:Aug 16 20:58:34.045 : udp[316]: Entering: sbe\_get\_name\_packet (pak 0xda3181ff) 10 msec RP/0/RP0/CPU0:Aug 16 20:58:34.046 : udp[316]: Entering: sbe\_get\_control\_fsv (pak 0xda3181ff, control\_data 0x7dc6bb0) RP/0/RP0/CPU0:Aug 16 20:58:34.046 : udp[316]: Entering: sounlock (so 0x8067370) 10 msec RP/0/RP0/CPU0:Aug 16 20:58:34.047 : udp[316]: Entering: io\_close\_ocb (so 0x8067370) RP/0/RP0/CPU0:Aug 16 20:58:34.049 : udp[316]: Entering: solock (so 0x8067370) RP/0/RP0/CPU0:Aug 16 20:58:34.070 : udp[316]: Entering: soclose (so 0x8067370, finish 0) 2 sjc15-00lab-gw1.cisco.com (172.24.114.33) 10 msec RP/0/RP0/CPU0:Aug 16 20:58:34.071 : udp[316]: Entering: socantrcvmore (so 0x8067370) RP/0/RP0/CPU0:Aug 16 20:58:34.072 : udp[316]: Entering: socket\_read\_wakeup (so 0x8067370) 10 msec RP/0/RP0/CPU0:Aug 16 20:58:34.073 : udp[316]: Entering: sbflush\_packet RP/0/RP0/CPU0:Aug 16 20:58:34.156 : udp[316]: Entering: sofree (so 0x8067370) RP/0/RP0/CPU0:Aug 16 20:58:34.156 : udp[316]: Entering: sounlock (so 0x8067370) 10 msec RP/0/RP0/CPU0:Aug 16 20:58:34.157 : udp[316]: Entering: sofree (so 0x8067370) 3 sjc5-lab4-gw1.cisco.com (172.24.114.89) 3 msec RP/0/RP0/CPU0:Aug 16 20:58:34.157 : udp[316]: Entering: sbflush\_packet RP/0/RP0/CPU0:Aug 16 20:58:34.157 : udp[316]: Entering: socantrcvmore (so 0x8067370) 11 msec RP/0/RP0/CPU0:Aug 16 20:58:34.157 : udp[316]: Entering: socket\_read\_wakeup (so 0x8067370) RP/0/RP0/CPU0:Aug 16 20:58:34.158 : udp[316]: Entering: sbflush\_packet 9 msec RP/0/RP0/CPU0:Aug 16 20:58:34.158 : udp[316]: Entering: socket\_destroy (so 0x8067370) 4 sjc5-sbb4-gw1.cisco.com (171.71.241.162) 5 msec RP/0/RP0/CPU0:Aug 16 20:58:34.158 : udp[316]: Entering: sounlock (so 0x8067370) RP/0/RP0/CPU0:Aug 16 20:58:34.159 : udp[316]: Entering: socket\_destroy\_mutex (tinfo 0x8039360, mutex 0x804bf70) 11 msec RP/0/RP0/CPU0:Aug 16 20:58:34.492 : udp[316]: Entering: io\_open 15 msec RP/0/RP0/CPU0:Aug 16 20:58:34.493 : udp[316]: Entering: io\_open\_create RP/0/RP0/CPU0:Aug 16 20:58:34.493 : udp[316]: Entering: socreate (domain 2, type 2, proto 0, app\_jid 0, xipcq\_number 0 5 sjc17-dtc-gw2.cisco.com (171.71.241.81) 11 msec RP/0/RP0/CPU0:Aug 16 20:58:34.494 : udp[316]: Entering: socket\_create RP/0/RP0/CPU0:Aug 16 20:58:34.494 : udp[316]: Entering: socket\_create\_mutex (so 0x8067370, protocol: 0) 10 msec RP/0/RP0/CPU0:Aug 16 20:58:34.494 : udp[316]: Entering: solock (so 0x8067370) 5 msec RP/0/RP0/CPU0:Aug 16 20:58:34.495 : udp[316]: Entering: sockbuf\_packet\_init RP/0/RP0/CPU0:Aug 16 20:58:34.495 : udp[316]: Entering: sockbuf\_packet\_init RP/0/RP0/CPU0:Aug 16 20:58:34.496 : udp[316]: Entering: sbe\_reserve\_packet (maxpak 50) 6 sjc15-00-gw2.cisco.com (171.71.240.182) 9 msec RP/0/RP0/CPU0:Aug 16 20:58:34.496 : udp[316]: Entering: sounlock (so 0x8067370) RP/0/RP0/CPU0:Aug 16 20:58:34.497 : udp[316]: io\_devctl: io\_devctl context 8065c50 msg 805e0c4 ocb 8067370 coid 16 11 msec RP/0/RP0/CPU0:Aug 16 20:58:34.498 : udp[316]: Entering: solock (so 0x8067370) RP/0/RP0/CPU0:Aug 16 20:58:34.498 : udp[316]: io\_devctl: udp -- DCMD\_ACME\_SOCKET\_SEND 10 msec RP/0/RP0/CPU0:Aug 16 20:58:34.498 : udp[316]: Entering: sosend (so 0x8067370, datalen 40) 7 rajkotia-u10.cisco.com (171.71.136.54) 8 msec RP/0/RP0/CPU0:Aug 16 20:58:34.499 : udp[316]: Entering: sbe\_uiomove\_packet (elem 0xda3181ff, uio\_elem\_offset 0, uio\_datalen 40) RP/0/RP0/CPU0:Aug 16 20:58:34.500 : udp[316]: Entering: sbe\_num\_iov\_packet (offset 0, len 40 RP/0/RP0/CPU0:Aug 16 20:58:34.500 : udp[316]: Entering: sbe\_set\_iov\_packet (pak 0xda3181ff, offset 0, len 40, numiovs 1 RP/0/RP0/CPU0:Aug 16 20:58:34.504 : udp[316]: Entering: sounlock (so 0x8067370) RP/0/RP0/CPU0:Aug 16 20:58:34.505 : udp[316]: Entering: io\_notify (so 0x8067370) RP/0/RP0/CPU0:Aug 16 20:58:34.506 : udp[316]: Entering: solock (so 0x8067370) RP/0/RP0/CPU0:Aug 16 20:58:34.507 : udp[316]: Entering: sounlock (so 0x8067370)

Ι

 $\mathbf{r}$ 

**debug socket**

```
RP/0/RP0/CPU0:Aug 16 20:58:34.509 : udp[316]: Entering: sbe_set_name_packet (elem 
0xda3181ff, name 0x8057190, len 16)
RP/0/RP0/CPU0:Aug 16 20:58:34.510 : udp[316]: Entering: sbappendaddr_packet (pak 
0xda3181ff)
RP/0/RP0/CPU0:Aug 16 20:58:34.511 : udp[316]: Entering: sbe_set_control_fsv (pak 
0xda3181ff, control_data 0x7dc6c68)
RP/0/RP0/CPU0:Aug 16 20:58:34.511 : udp[316]: Entering: sbe_size_packet (pak 0xda3181ff)
RP/0/RP0/CPU0:Aug 16 20:58:34.511 : udp[316]: Entering: socket_read_wakeup (so 0x8067370)
RP/0/RP0/CPU0:Aug 16 20:58:34.512 : udp[316]: io_devctl: io_devctl context 8065c50 msg 
805d89c ocb 8067370 coid 16
RP/0/RP0/CPU0:Aug 16 20:58:34.513 : udp[316]: Entering: solock (so 0x8067370)
RP/0/RP0/CPU0:Aug 16 20:58:34.513 : udp[316]: io_devctl: udp -- DCMD_ACME_SOCKET_RECEIVE
RP/0/RP0/CPU0:Aug 16 20:58:34.514 : udp[316]: Entering: soreceive (so 0x8067370)
RP/0/RP0/CPU0:Aug 16 20:58:34.514 : udp[316]: Entering: sbe_get_control_fsv (pak 
0xda3181ff, control_data 0x7de7c00)
RP/0/RP0/CPU0:Aug 16 20:58:34.515 : udp[316]: Entering: sbe_get_control_fsv (pak 
0xda3181ff, control_data 0x7de7c00)
RP/0/RP0/CPU0:Aug 16 20:58:34.515 : udp[316]: Entering: sbe_size_packet (pak 0xda3181ff)
RP/0/RP0/CPU0:Aug 16 20:58:34.515 : udp[316]: Entering: sbe_uiomove_packet (elem 
0xda3181ff, uio_elem_offset 0, uio_datalen 124)
RP/0/RP0/CPU0:Aug 16 20:58:34.516 : udp[316]: Entering: sbe_num_iov_packet (offset 0, len 
124
RP/0/RP0/CPU0:Aug 16 20:58:34.516 : udp[316]: Entering: sbe_set_iov_packet (pak 
0xda3181ff, offset 0, len 124, numiovs 1
RP/0/RP0/CPU0:Aug 16 20:58:34.517 : udp[316]: Entering: sbe_size_packet (pak 0xda3181ff)
RP/0/RP0/CPU0:Aug 16 20:58:34.518 : udp[316]: Entering: sbe_get_name_packet (pak 
0xda3181ff)
RP/0/RP0/CPU0:Aug 16 20:58:34.518 : udp[316]: Entering: sbe_get_control_fsv (pak 
0xda3181ff, control_data 0x7de7bb0)
RP/0/RP0/CPU0:Aug 16 20:58:34.520 : udp[316]: Entering: sounlock (so 0x8067370)
RP/0/RP0/CPU0:Aug 16 20:58:34.520 : udp[316]: Entering: io_close_ocb (so 0x8067370)
RP/0/RP0/CPU0:Aug 16 20:58:34.523 : udp[316]: Entering: solock (so 0x8067370)
  * RP/0/RP0/CPU0:Aug 16 20:58:34.525 : udp[316]: Entering: soclose (so 0x8067370, finish 
0)
RP/0/RP0/CPU0:Aug 16 20:58:34.526 : udp[316]: Entering: socantrcvmore (so 0x8067370)
 11 msec 
RP/0/RP0/CPU0:Aug 16 20:58:34.526 : udp[316]: Entering: socket_read_wakeup (so 0x8067370)
RP/0/RP0/CPU0:router# RP/0/RP0/CPU0:Aug 16 20:58:34.527 : udp[316]: Entering: 
sbflush_packet
RP/0/RP0/CPU0:Aug 16 20:58:34.534 : udp[316]: Entering: sofree (so 0x8067370)
RP/0/RP0/CPU0:Aug 16 20:58:34.540 : udp[316]: Entering: sounlock (so 0x8067370)
RP/0/RP0/CPU0:Aug 16 20:58:34.542 : udp[316]: Entering: sofree (so 0x8067370)
RP/0/RP0/CPU0:Aug 16 20:58:34.544 : udp[316]: Entering: sbflush_packet
RP/0/RP0/CPU0:Aug 16 20:58:34.547 : udp[316]: Entering: socantrcvmore (so 0x8067370)
RP/0/RP0/CPU0:Aug 16 20:58:34.549 : udp[316]: Entering: socket_read_wakeup (so 0x8067370)
```
**debug socket**

 $\mathsf I$